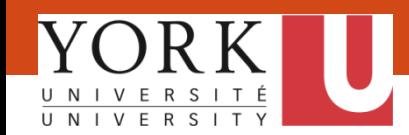

The memory of a CPU consists of a small program as shown in **TABLE 2**, each memory cell can hold 1 byte of data. The list of op-codes is given in **TABLE 1**. Describe what the program in **TABLE 2** does.

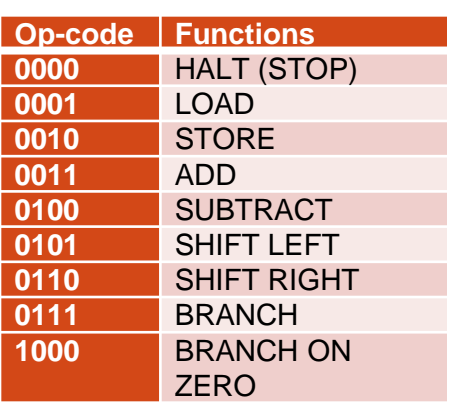

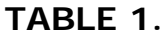

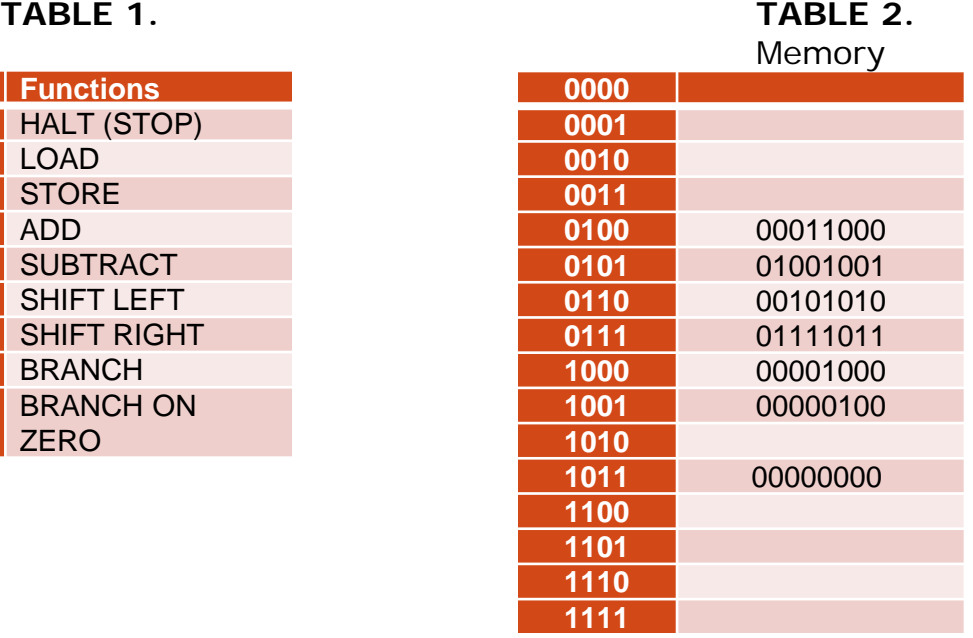

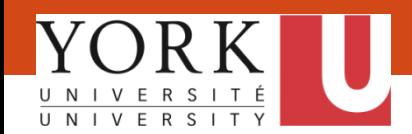

If "A" is a Boolean variable which takes on values 0 or 1. Which of the following Boolean expression(s) always produce a value of 1?

 $I. = A + 1$  $II. = A + A'$ III.  $= A \cdot A'$ IV.  $= A \cdot 1$ 

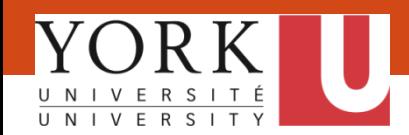

Which of the following excel formulas will return the Boolean value **TRUE**?

- $A. = NOT(2)$
- $B. = NOT(-2)$
- C. = AND(TRUE<>FALSE,FALSE)
- $D. = NOT(NOT(0.1))$
- E. = OR(FALSE,TRUE<>TRUE)

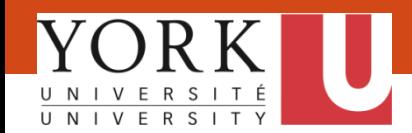

What result is produced when the following Excel expression is evaluated?

=LEN(CONCATENATE(LEFT("EECS",2),1520))

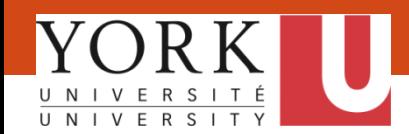

The **Final marks** worksheet lists the marks of 8 individuals, and the **Lookup** worksheet classifies the marks with their grades.

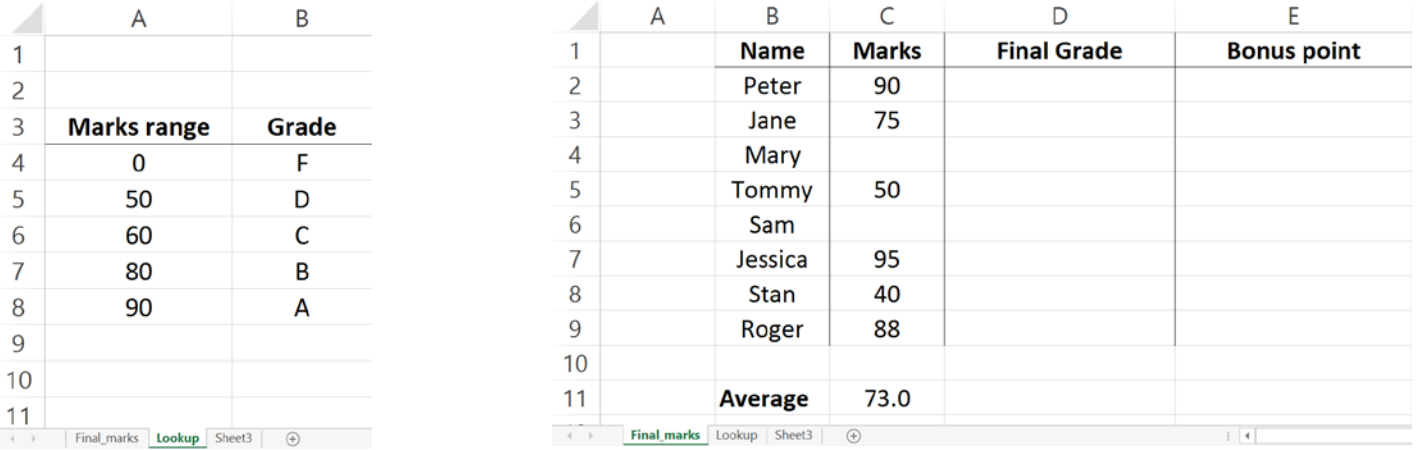

Suppose the following formula has been entered in the column labelled "**Final Grade**" (i.e. D2 to D9) in the **Final\_marks** worksheet:

=IF(ISNUMBER(Marks),LOOKUP(Marks,Marks\_range,Grade),"Not Completed")

Complete the cells from D2 to D9 to show what would be seen in the data view of the **Final\_marks** worksheet

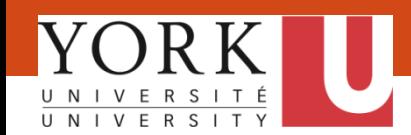

The **Final marks** worksheet lists the marks of 8 individuals, and the **Lookup** worksheet classifies the marks with their grades.

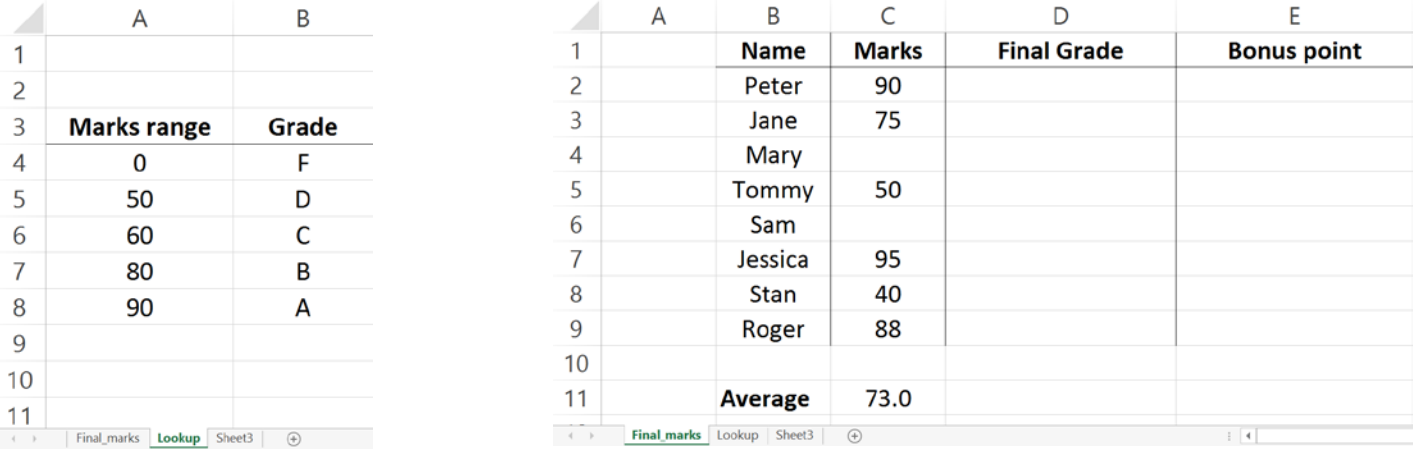

Suppose cell C11 is defined as "**Average**" and the following formula has been entered in the column labelled "**Bonus Point**" in the **Final\_marks** worksheet:

=IF(AND(Marks>Average,Final\_Grade="A"),"Yes","No")

Complete the cells from E2 to E9 to show what would be seen in the data view of the in the **Final\_marks** worksheet

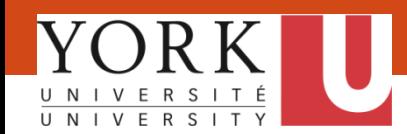

H ( Fill Sales Summary by Region Sheet3 2

The **Sales** worksheet lists the sales and the region from the individual sales person. The **Summary by Region** worksheet calculates the "**Sales total**" from each region as shown by cells: C3 to C6. Provide a SINGLE Excel function that you would enter in cell *C5* to obtain the sales total corresponds to the sales made in the "East" region

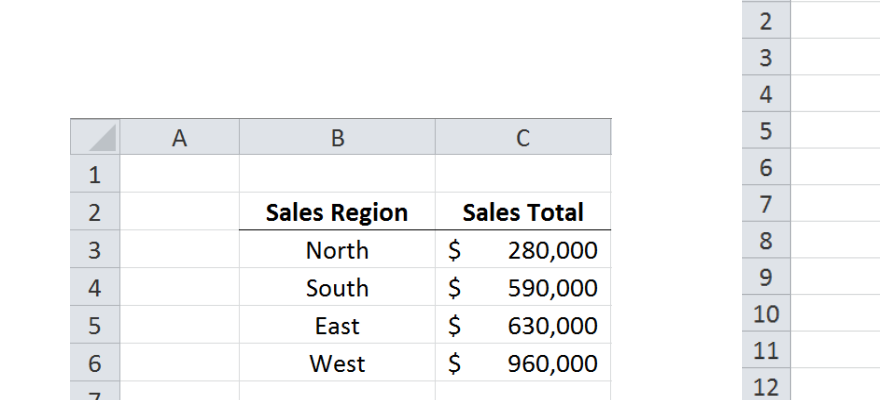

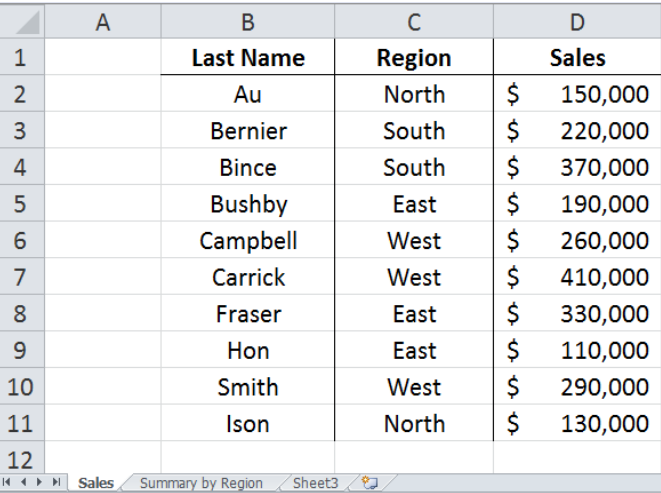

*All ranges have been named using the labels that appear in the* **Sales** *worksheet*